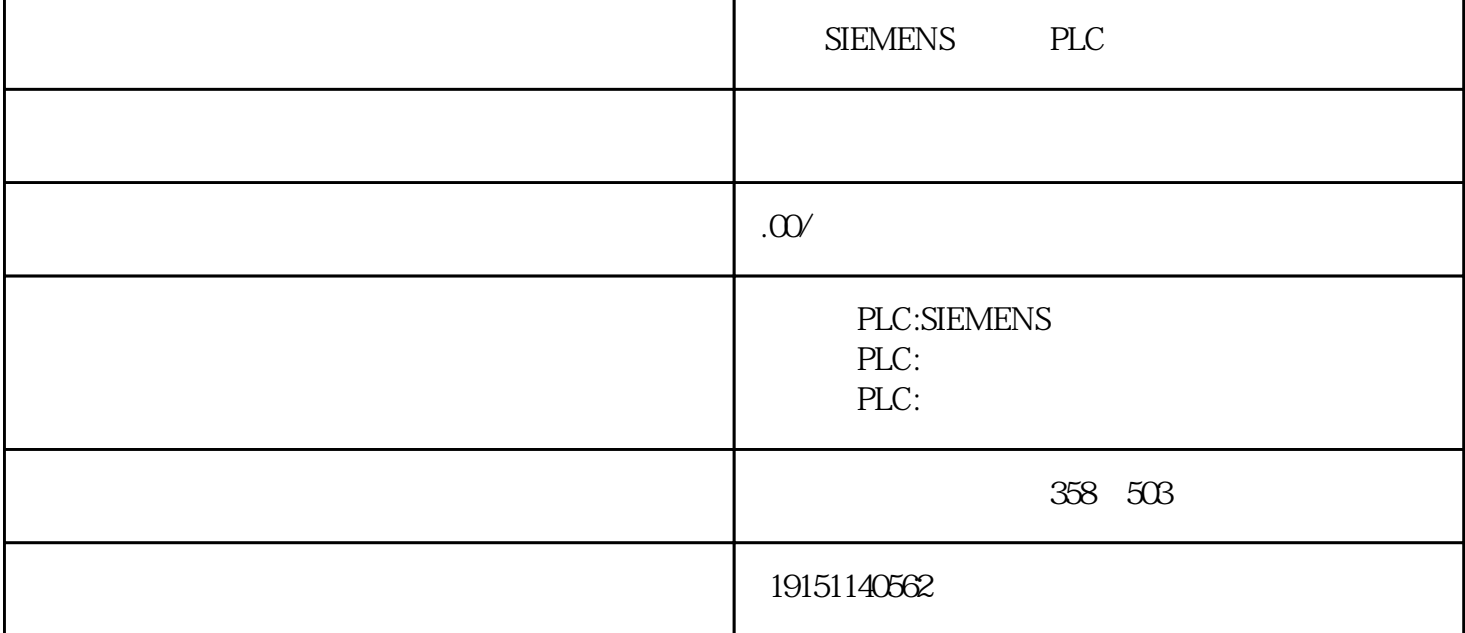

SIEMENS PLC PLC, S7-1200, PLC

 $\rm{OB1}$ ,  $\rm{``}$  ,  $\rm{``}$   $\rm{STL''}$  $P$  MW4 MW $\ddot{\theta}$ 200  $\frac{1}{2}$  MW $\ddot{\theta}$  10  $\frac{1}{2}$  PLC  $\theta$  PLC  $\theta$  PLC  $\theta$  PLC PLCSIM MW2 点击图2中的"新建"按钮,可以生成一条新的子网。点击"删除"按钮,可以删除选中的"子网"列表 框中的子网。

 $\alpha$ , and the m state of the most definition  $\alpha$  $K$ M  $_{0.00}$   $_{1.000}$   $_{1.000}$   $_{1.000}$   $_{1.000}$   $_{1.000}$   $_{1.000}$   $_{1.000}$   $_{1.000}$   $_{1.000}$   $_{1.000}$   $_{1.000}$   $_{1.000}$   $_{1.000}$   $_{1.000}$   $_{1.000}$   $_{1.000}$   $_{1.000}$   $_{1.000}$   $_{1.000}$   $_{1.000}$   $_{1.000$ 

 $\epsilon$  $($  ),  $)$ 

QB1 . . . RLO STA " AC. CO2G COPOROPSTANDARBD 1 (337)  $S7-400H$ 

S7-400H

1. S7-400H

 $S7-400H$ 

 $1)$